#### moderndive: statistical inference via the tidyverse

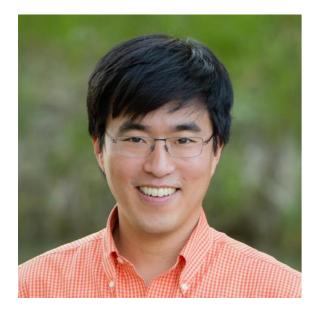

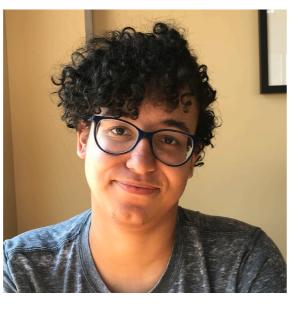

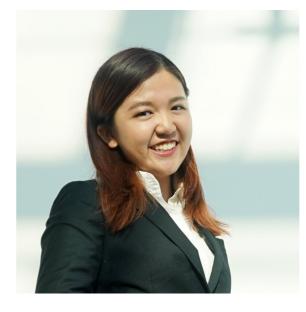

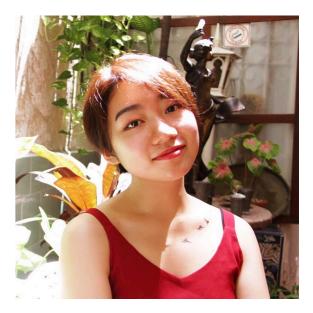

Albert Y. Kim

Jordan Moody

Ziwei "Crystal" Zang

**Starry Zhou** 

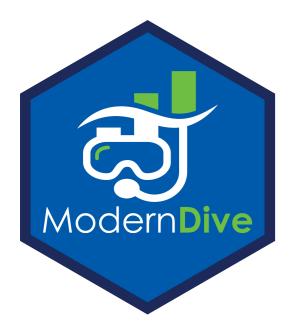

USCOTS 2019 State College PA May 15-16

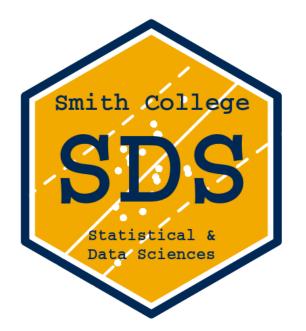

## About us!

#### also my collaborators...

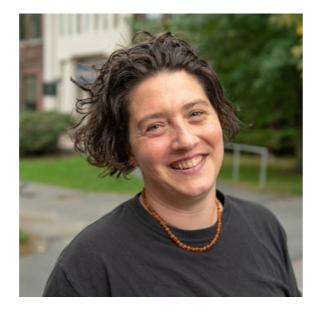

Jenny Smetzer

**Chester Ismay** 

## About you!

Say hi to your nearest neighbors! You'll be learning together!

## Workshop Materials

- Schedule can be found at <a href="https://www.bit.ly/USCOTS2019">bit.ly/USCOTS2019</a>
- All files can be found on Google Drive

#### My Context for moderndive

#### My students:

- Undergraduate-only liberal arts college
- Service intro stats course for all majors, all years
- Calculus is a pre-req only in name
- 13 weeks x (3 x 70min lectures + 75min lab)
- 29/40 had never coded in R prior

#### My goals:

- Goal 1: Sampling for inference
- Goal 2: Modeling with regression

#### via the Point A: tidyverse Point B: Modal 1st time Two goals stats student 1. Sampling for inference 2. Modeling with regression Calculus? Coding? thru & 🤤

Getting from Point A to Point B

#### The R Series

#### Statistical Inference via Data Science by way of

A moderndive into R & the tidyverse

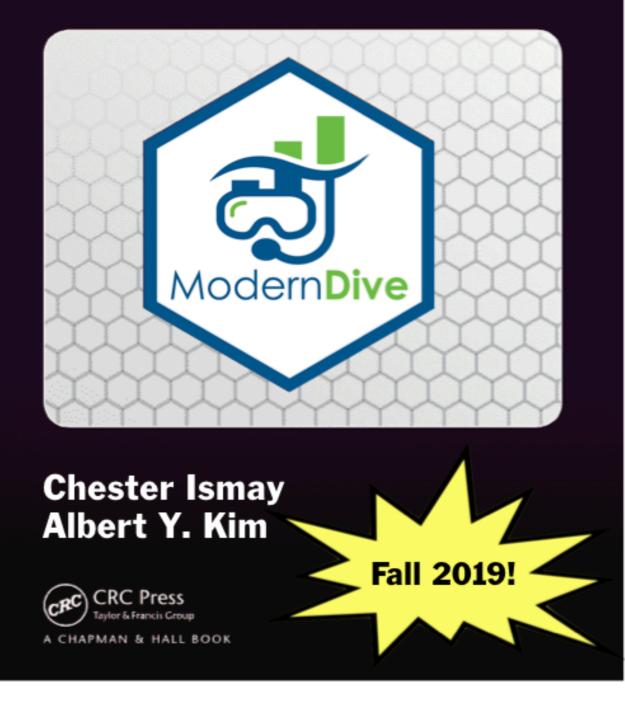

### What is the tidyverse?

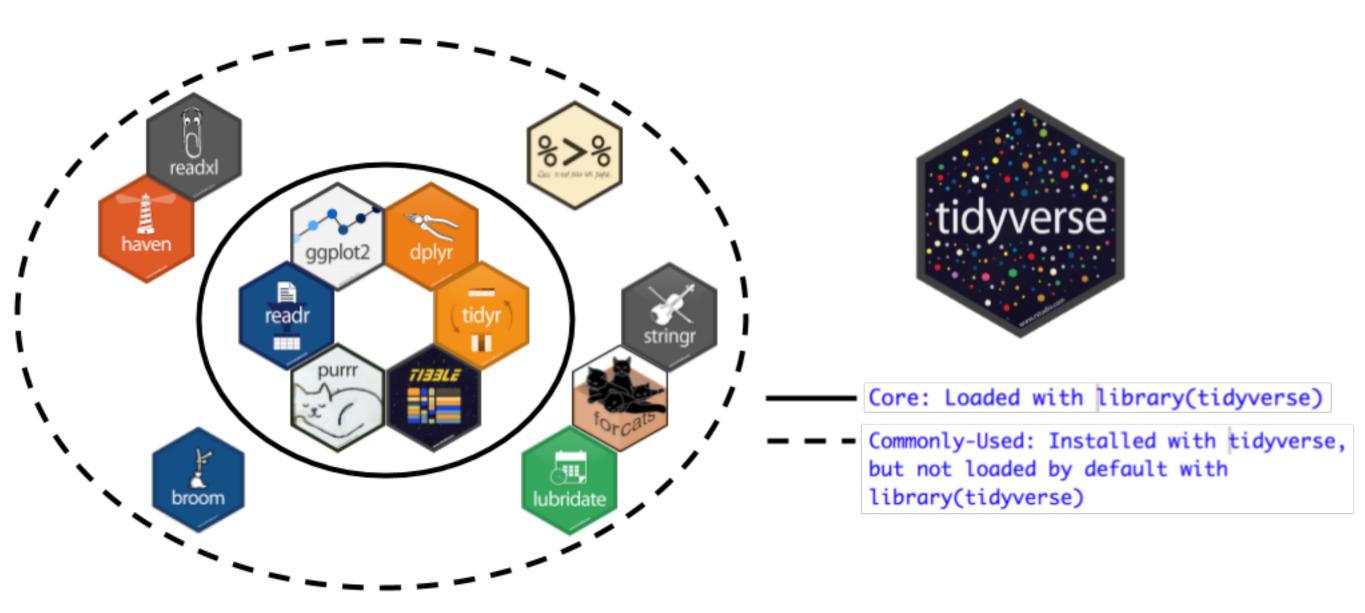

- ggplot2 for data visualization
- dplyr for data wrangling
- readr for data importing

#### Why tidyverse? Some principles

From tidy tools manifesto: Say what?

- 1. Reuse existing data structures
- 2. Compose simple functions with the pipe
- 3. Embrace functional programming
- 4. Design for humans

- 1. Don't reinvent the wheel!
- 2. Break down tasks step-bystep!
- 3. What is the <u>goal</u> of your code?
- 4. Make code understandable

#### Why tidyverse for stats newbies?

- In my opinion it's easier to learn than base R.
   <u>Others too</u>.
- It scales. You leverage an entire ecosystem of online developers and support: Google & StackOverflow
- Satisfy learning goals <u>while learning tools</u> <u>they can use beyond the classroom</u>

## Goal 1: Sampling for Inference

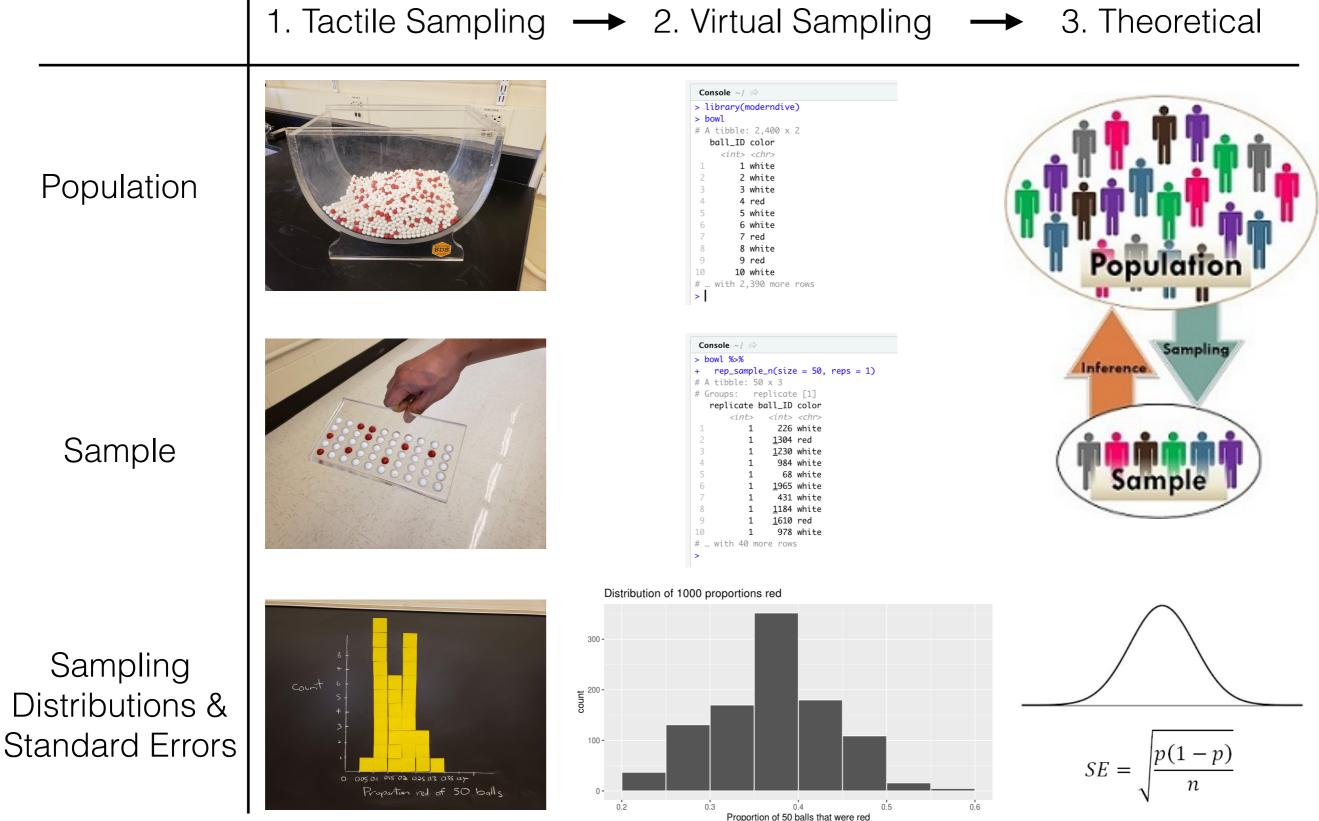

#### Goal 2: Modeling with Regression 2. Exploratory Data Analysis 1. Data

| evals         Filter         ID       score       age       gender         1       1       4.7       36       female         2       2       4.1       36       female         3       3.9       36       female         4       4       4.8       36       female         4       4       4.8       36       female         6       6       4.3       59       male         6       6       4.3       59       male         6       6       4.3       59       male         7       2.8       59       male         9       3.4       51       male         10       10       4.5       40       female         11       11       3.8       40       female         11       11       3.8       40       female         11       12       12       4.5       40       female | Gender<br>temale                                                                                                    |
|----------------------------------------------------------------------------------------------------|----------------------------------------------------------------------------------------------------|
| 3. Regression Coeff                                                                                                    | 4. Regression Table                                                                                                    |
| Console ~/ ↔<br>> score_model <- lm(score ~ age * gender, data = evals)                                                                                                    | Sampling Console ~/ 🔅                                                                                                    |
| <pre>&gt; get_regression_table(score_model) # A tibble: 4 x 7</pre>                                                                                                    | <pre>&gt; score_model &lt;- lm(score ~ age * gender, data = evals) &gt; get_regression_table(score_model)</pre>                                                                                                    |
| term estimate                                                                                                    | <b>Confint's</b> # A tibble: 4 x 7<br>term estimate std_error statistic p_value lower_ci upper_ci<br><chr> <dbl> <dbl <dbl="" <dbl<="" td=""></dbl></dbl></chr>                                                                                                    |
| 1 intercept 4.88                                                                                                    | 1 intercept 4.88 0.205 23.8 0 4.48 5.29                                                                                                    |
| 2 age -0.018<br>3 gendermale -0.446                                                                                                    | Image: Second second second |
| 4 age:gendermale 0.014                                                                                                    | Hvp Tests         4 age:gendermale         0.014         0.006         2.45         0.015         0.003         0.024                                                                                                    |
|                                                                                                    |                                                                                                    |
| Early: Descriptive regression                                                                                                    | Later: Inference for Regression                                                                                                    |

Early: Descriptive regression

## End Deliverable

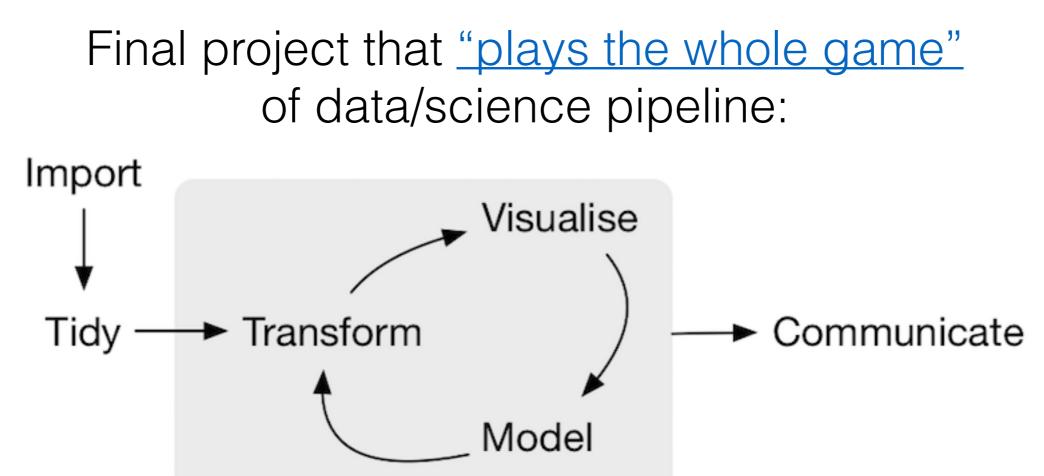

Understand

Example <u>template</u> given to students this semester, based on work by Alexis Cohen, Andrianne Dao, & Isabel Gomez last semester.

## Schedule

See Google Doc available at <a href="https://www.bit.ly/USCOTS2019">bit.ly/USCOTS2019</a>

## Keep in mind throughout...

- You are not currently you, but you are currently your students as best as you can imagine.
- In other words, these exercises are meant for your students!
- Ultimately where do I start? <u>Start small!</u>

## Questions?

# Activity: Your Birthday

## For Every Chapter...

Slides on:

- 1. What are we doing ?
- 2. Why are we doing this 🤪
- 3. Opinions
- 4. Potential pitfalls 🔔

Followed by activities:

- 1. Chalk talk, pen/paper, or tactile exercise
- 2. Replicating exercise on computer
- 3. Exercise
- 4. Discussion

## Chapter 2: Exploring data

- 1. What are we doing ?
  - Getting used to workspace via data exploration
- 2. Why are we doing this 🤔
  - Getting them over initial \$\vec{\vec{Q}}\$ of coding
- 3. Our opinions
  - Stress importance of looking at RAW data values. Removing these layers of abstraction.
- 4. Potential pitfalls 🔔
  - Difference of R vs RStudio
  - Installing/loading packages
  - Error messages, warning messages, regular messages
  - Coding: both student self doubt & <u>lowered instructor</u> <u>expectations</u>

## Chapter 3: Visualizing Data

- 1. What are we doing ?
  - Creating (colored) scatterplots, histograms, boxplots
- 2. Why are we doing this 🤔
  - Equip students with tools for both our goals
  - Exploratory data analysis!!!
- 3. Our opinions
  - Viewing all graphics through lens of the Grammar of Graphics (via ggplot2)
- 4. Potential pitfalls
  - Histograms & boxplots involve transformations of raw values
  - Coding ramps up: Reassure students! Encourage them to not code from scratch, rather copy/paste/ tweak

# Chapter 4: Data Wrangling

- 1. What are we doing ?
  - Learning the pipe operator %>%
  - Wrangling/transforming data
- 2. Why are we doing this 🤥
  - Equip students with tools for both our goals
- 3. Our opinions
  - To completely shield students from any data wrangling is to betray true nature of work in our fields
- 4. Potential pitfalls 👃
  - How much wrangling should you require vs you curate yourself?

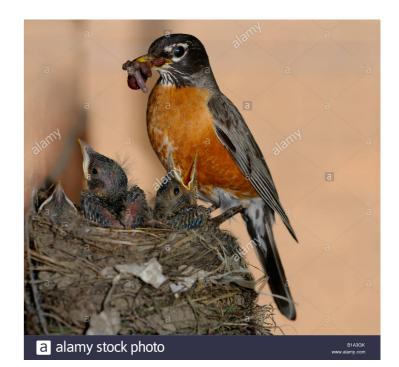

# Chapter 5: "Tidy" data

- 1. What are we doing ?
  - tidyverse gets its name from fact that all inputs/ outputs are assumed to be *tidy data frames*
  - Importing data via readr::read\_csv()
- 2. Why are we doing this 🤪
  - Students have their own Excel/Google Sheets data
  - Will have to convert from wide to tidy/long format
- 3. Our opinions
  - This chapter can be skipped if
    - A. You only provide tidy/long data
    - B. You have your students <u>publish .csv</u> files to Google Sheets
- 4. Potential pitfalls
  - Working directories!

# Chapter 6: Simple regression

### Goal 2: Modeling with Regression 1. Data 2. Exploratory Data Analysis

| evals ×      |                 |         |       |          |
|--------------|-----------------|---------|-------|----------|
| (I) I Filter |                 |         |       |          |
| <b>^</b>     | ID <sup>‡</sup> | score 🍦 | age 🍦 | gender 🍦 |
| 1            | 1               | 4.7     | 36    | female   |
| 2            | 2               | 4.1     | 36    | female   |
| 3            | 3               | 3.9     | 36    | female   |
| 4            | 4               | 4.8     | 36    | female   |
| 5            | 5               | 4.6     | 59    | male     |
| 6            | 6               | 4.3     | 59    | male     |
| 7            | 7               | 2.8     | 59    | male     |
| 8            | 8               | 4.1     | 51    | male     |
| 9            | 9               | 3.4     | 51    | male     |
| 10           | 10              | 4.5     | 40    | female   |
| 11           | 11              | 3.8     | 40    | female   |
| 12           | 12              | 4.5     | 40    | female   |

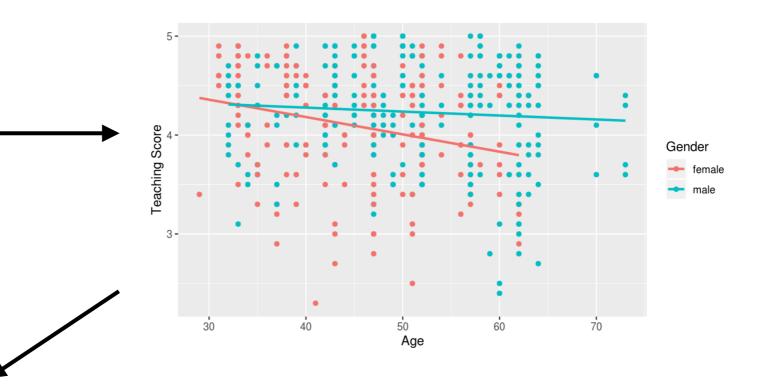

#### 3. Regression Coeff

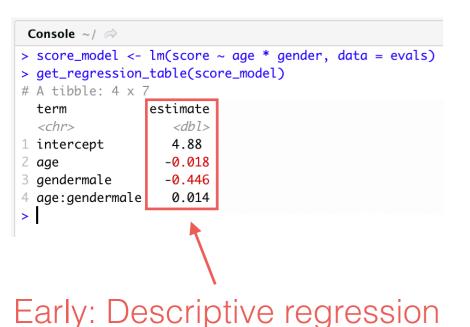

- 1. What are we doing ?
  - <u>Descriptive</u> simple linear regression & regression with single categorical x only.
- 2. Why are we doing this 🤥
  - Multivariate thinking per <u>GAISE guidelines</u> & modeling
- 3. Our opinions
  - Separate descriptive vs inference so we can introduce it early, not at end of term
  - moderndive::get\_regression\_table() function has Cl's, no p-value <u>%s</u>
  - Much of world's data is categorical, to skip is to do students a disservice
  - Introduce <u>causal inference</u>
- 4. Potential pitfalls
  - Understanding <u>regression with categorical x</u>

# Chapter 7: Multiple regression

- 1. What are we doing ?
  - <u>Descriptive</u> multiple regression & regression with 1 num & 1 categ x.
- 2. Why are we doing this 🤥
  - Baby's first model selection!
  - Occam's Razor between interaction and parallel slopes model
- 3. Our opinions
  - Equation for fitted values w/ indicator functions is  $\boldsymbol{\widehat{\mathbf{w}}}$
  - [1 num & 1 categ x] is more important than [2 num x]
- 4. Potential pitfalls 🔔
  - Interaction model: interpreting offsets in intercept + differences in slope
  - How to plot parallel slopes model

# Chapter 8: Sampling

## Goal 1: Sampling for Inference

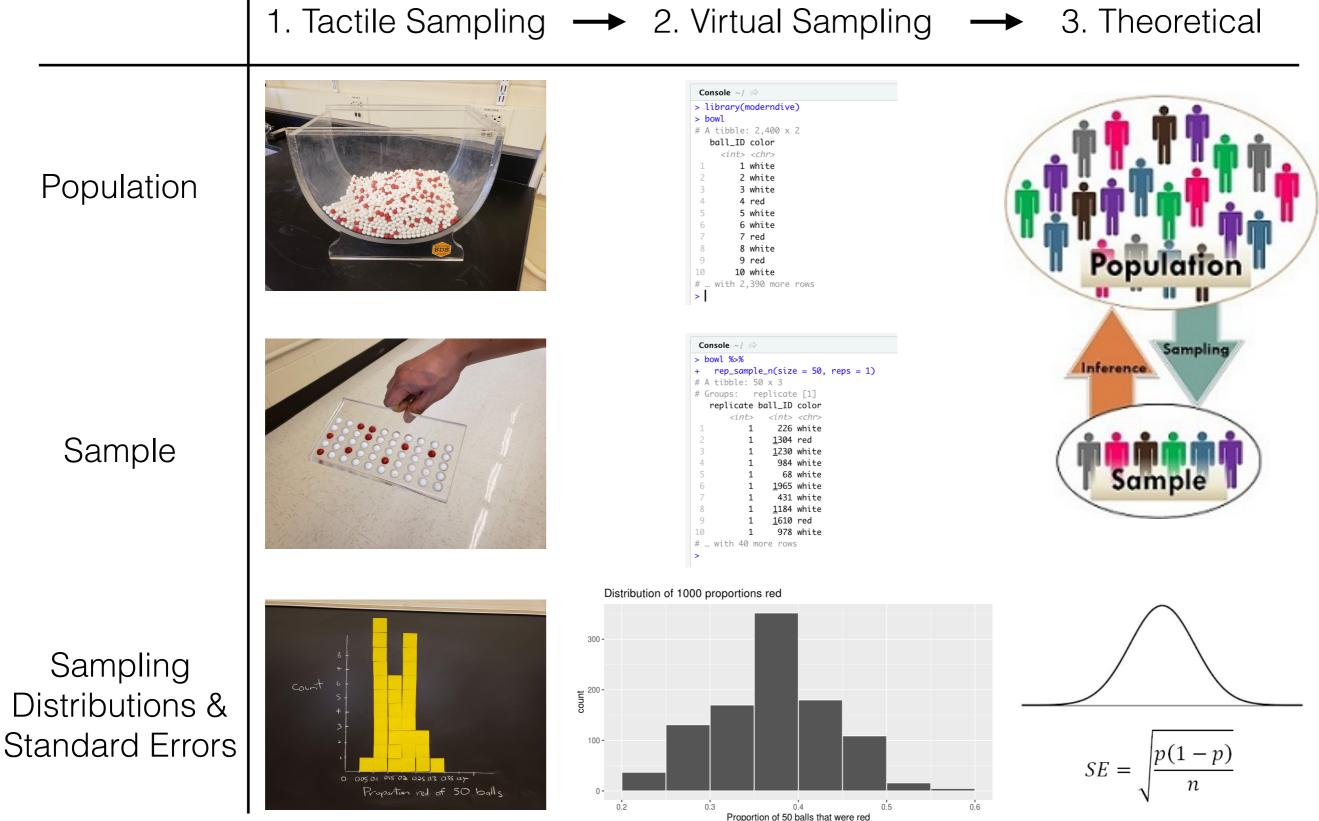

1. What are we doing ?

- Studying effect of sampling variation on estimates
- Studying effect of sample size on sampling variation
- 2. Why are we doing this 🤪
  - So students don't get lost in abstraction & never lose
     on what statistical inference is about.

#### 3. Our opinions

- Have some mental anchor for all statistical inference: tactile sampling exercise
- 4. Potential pitfalls 🔔
  - Terminology, notation, & definitions related to sampling

## Terminology, definitions, & notation

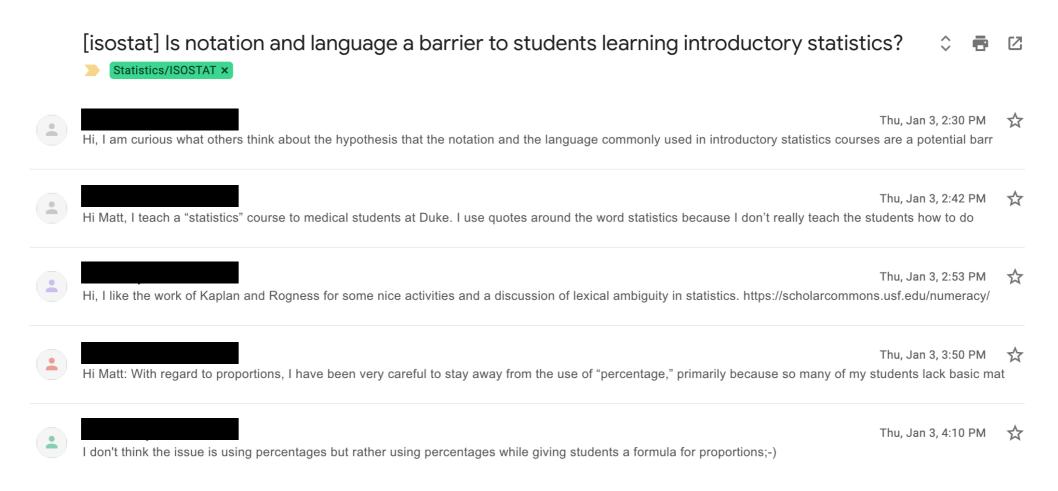

#### My approach: Do this first...

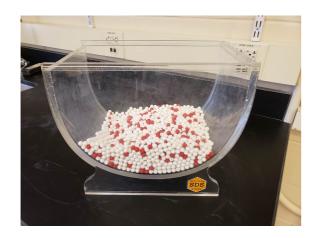

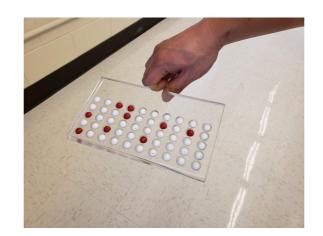

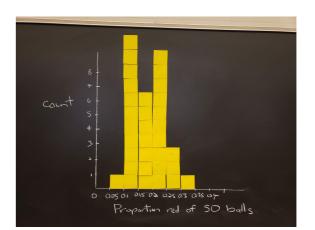

## Terminology, definitions, & notation

#### Then this...

| <b>TABLE 8.6:</b> | Scenarios | of sampling | for | inference |
|-------------------|-----------|-------------|-----|-----------|
|                   | 000110100 | or sumpling | 101 |           |

| Scenario | Population<br>parameter | Notation | Point estimate    | Notation. |
|----------|-------------------------|----------|-------------------|-----------|
| 1        | Population proportion   | p        | Sample proportion | $\hat{p}$ |

## Terminology, definitions, & notation

Then this... Then generalization & transference...

TABLE 8.6: Scenarios of sampling for inference

| Scenario | Population<br>parameter                    | Notation      | Point estimate                   | Notation.                         |
|----------|--------------------------------------------|---------------|----------------------------------|-----------------------------------|
| 1        | Population proportion                      | p             | Sample proportion                | $\hat{p}$                         |
| 2        | Population mean                            | $\mu$         | Sample mean                      | $\widehat{\mu}$ or $\overline{x}$ |
| 3        | Difference in<br>population<br>proportions | $p_1-p_2$     | Difference in sample proportions | ${\hat p}_1 - {\hat p}_2$         |
| 4        | Difference in population means             | $\mu_1-\mu_2$ | Difference in sample means       | $\overline{x}_1 - \overline{x}_2$ |
| 5        | Population regression slope                | $eta_1$       | Sample regression slope          | ${\widehat eta}_1$ or $b_1$       |
| 6        | Population regression intercept            | $eta_0$       | Sample regression intercept      | ${\widehat eta}_0$ or $b_0$       |

#### From moderndive Ch 8.5.2

# Chapter 9: Confidence Intervals

- 1. What are we doing ?
  - Introducing bootstrap REsampling
  - Constructing confidence intervals
- 2. Why are we doing this 🤥
  - Convince students what needs to happen in real life (IRL) when you have <u>only one sample</u>
  - Where is sampling variation in Cl's?
- 3. Our opinions
  - Have some mental anchor for all statistical inference: tactile REsampling exercise
- 4. Potential pitfalls 🔔
  - "Bootstrap resampling distribution is an approximation to sampling distribution"
  - Population from a *superpopulation?*
  - Bridging gap with traditional formula-based methods

## Chapter 10: Hypothesis Testing

- 1. What are we doing ?
  - Introducing permutation REsampling
  - Conducting hypothesis tests
- 2. Why are we doing this 🤥
  - Convince students what needs to happen in real life (IRL) when you have <u>only one sample</u>
  - Where is sampling variation in HT's?
  - Convincing students there is only one test
- 3. Our opinions
  - I hate hypothesis testing, but they are still widely used
- 4. Potential pitfalls 🔔
  - Terminology, notation, & definitions related to HT
  - Bridging gap with traditional formula-based methods

### infer package for tidy statistical inference

#### http://infer.netlify.com/

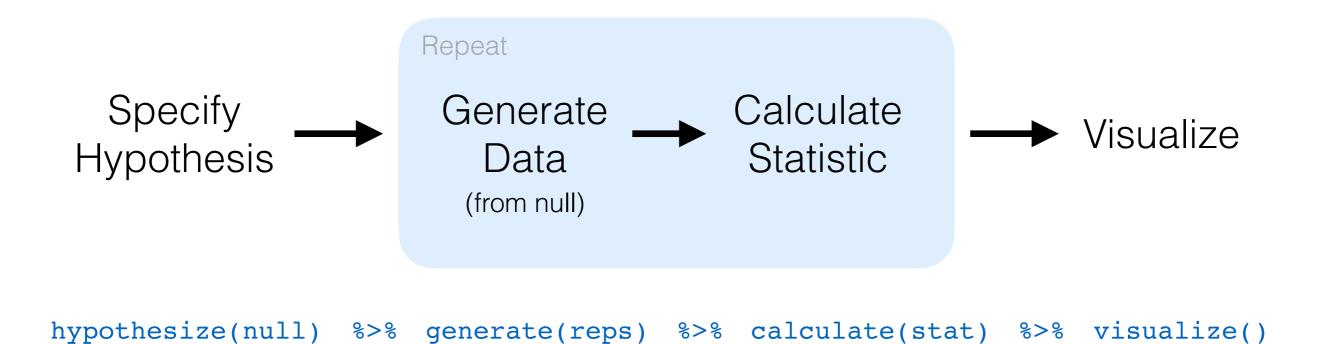

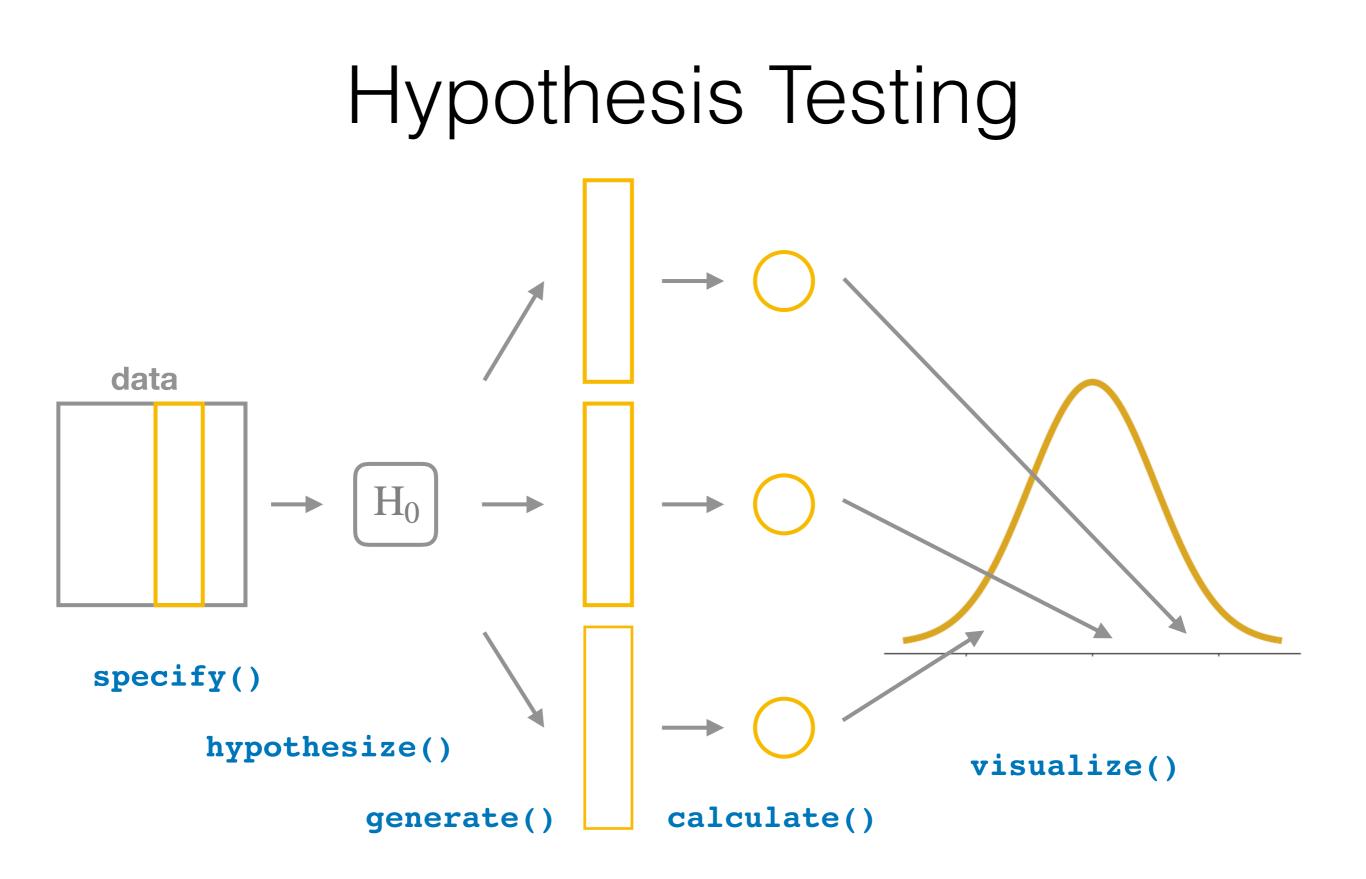

# Chapter 11: Inference for Regression

#### Goal 2: Modeling with Regression 2. Exploratory Data Analysis 1. Data

|          | ID         ID         I         I         < | Filter score 4.7 4.1 3.9 4.8 4.6 4.3 2.8 4.1 3.4 4.5 3.8 4.5 | <ul> <li>age</li> <li>36</li> <li>36</li> <li>36</li> <li>36</li> <li>59</li> <li>59</li> <li>59</li> <li>51</li> <li>51</li> <li>40</li> <li>40</li> <li>40</li> </ul> | genderfemalefemalefemalefemalemalemalemalemalefemalefemalefemalefemalefemalefemalefemalefemalefemalefemalefemalefemalefemalefemalefemalefemale |  | Teaching Score |    |    | 50                        | 60 | 70 | : | Gender<br>female<br>male |      |   |
|----------|----------------------------------------------------------------------------------------------------|--------------------------------------------------------------|----------------------------------------------------------------------------------------------------|----------------------------------------------------------------------------------------------------|--|----------------|----|----|---------------------------|----|----|---|--------------------------|------|---|
| 3. Regre | ssio                                                                                                    | n (                                                          | Со                                                                                                    | eff                                                                                                    |  |                | 30 | 40 | <sup>30</sup> Age<br>4. F |    |    |   | ר Ta                     | able | Э |
| 3. Regre | ssio                                                                                                    | n (                                                          | Со                                                                                                    | eff                                                                                                    |  | mpli           |    |    | Age                       |    |    |   | ר Ta                     | able | Э |

- 1. What are we doing ?
  - Getting students to interpret regression thru an inferential lens
  - Worth doing resampling for regression? I'm not sure.
- 2. Why are we doing this 🤪
  - Convince students what needs to happen in real life (IRL) when you have <u>only one sample</u>
  - Where is sampling variation in regression?
- 3. Our opinions
  - Use EDA + get\_regression\_points() to do your own residual analysis, not base::plot(model)
- 4. Potential pitfalls 🔔
  - "Does R use simulation or a formula for p-values/CI's in a regression table?"

Conclusion

## Starting Small: Some Suggestions

- Ch6: Use get\_regression\_table() instead of summary()
- Ch5 + Ch2: Publish (non-sensitive) data to .csv via Google Sheets and import with read\_csv().
- Ch3: Spend time covering <u>Grammar of Graphics</u> & do all plots in course via <u>ggplot2</u>
- Ch8 + Ch5 + Ch3: Use data frame + %>% + rep\_sample\_n() to make a visualization of a sampling distribution from scratch!
- Ch5: Have them do an EDA via group\_by() %>%
   summarize() to get two means + two-sample t-test
- Ch3 + Ch5 + Ch10: Jump straight into infer package

## Resources

- Always two versions of moderndive available
  - 1. Development version (being edited): <u>moderndive.netlify.com</u>
  - Latest release (updated x2 per year): <u>moderndive.com</u>
- On GitHub at <u>github.com/moderndive/</u>
  - 1. <u>bookdown</u> source code for book
  - 2. moderndive package source code
- Join our mailing list at <u>eepurl.com/cBkltf</u>

## Timeline

- Now: Development version on <u>moderndive.netlify.com</u> being edited:
  - Ch9 on CI, Ch10 on HT need cleaning
  - #Ch11 on inference for regression ##
- **Mid-June**: Preview of print edition available on moderndive.com
- Late-July: Posting labs/problems sets & example final project samples
- Fall 2019: Print edition available!

#### The R Series

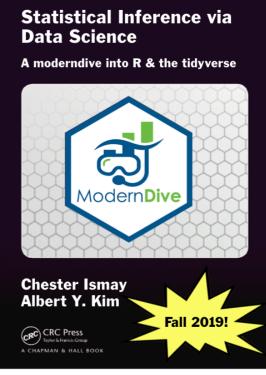

Thank you!